#### All the things we don't know

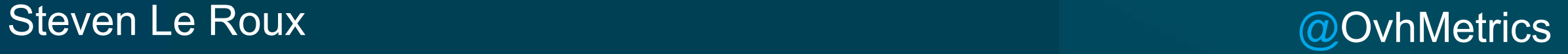

#### \$ whoami

- Former network & infra eng. At Crédit Mutuel Arkéa
- Anti-DDoS Detection system at OVH
- Big Data Architect at OVH
- @OvhMetrics

#### What is Metrics?

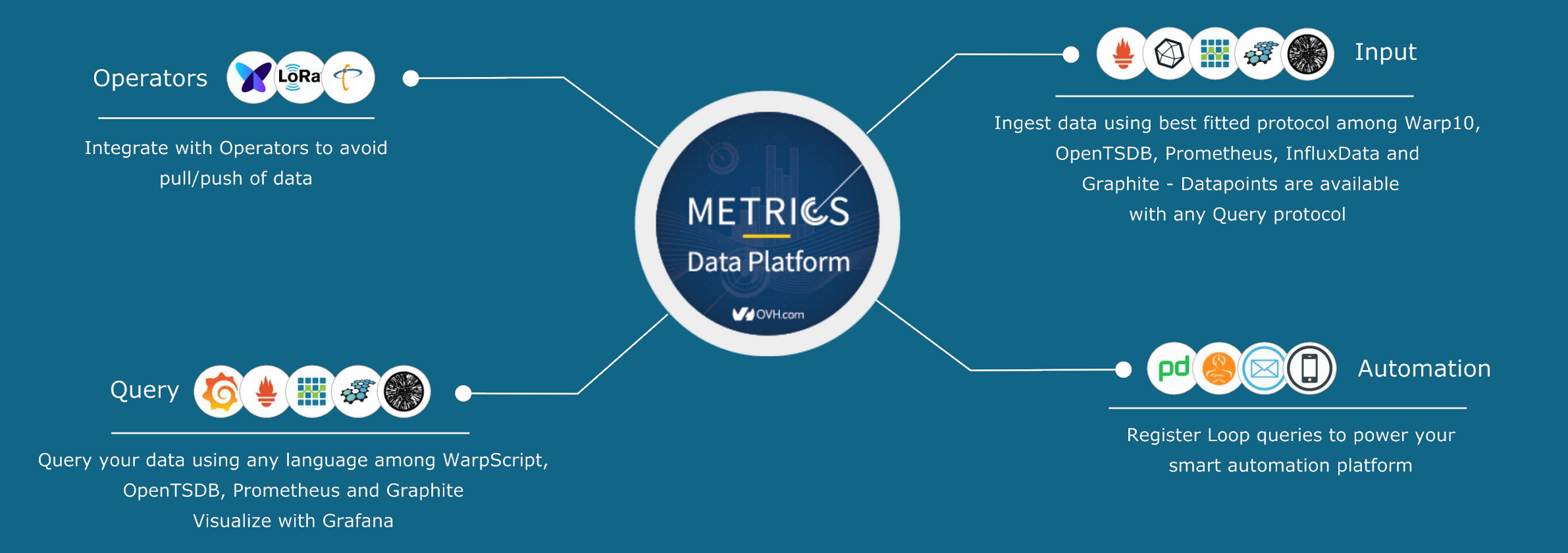

#### **Summary**

- Make better decisions
- Code instrumentation is free
- A new take on Infrastructure monitoring
- Visualize with Grafana
- Prediction & Anomaly Detection
- Alerting

# **Make Better Decisions By using Numbers**

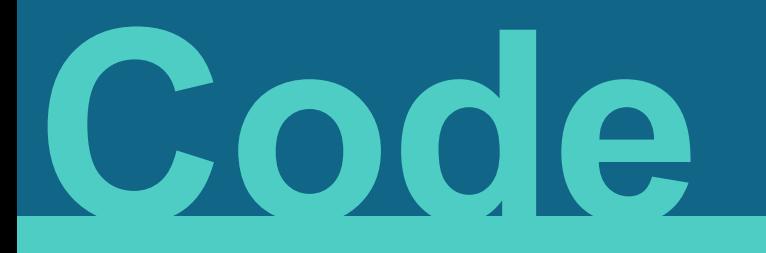

# **Business value**

**Le Better Decisions** 

#### **Business value**

#### ▣ Examples

- □ A new feature
- □ Reducing bugs
- □ Remove website slowness for users
- □ Remove website ugliness
- □ Improving experience
- □ Making future changes easier
- □ ...

**Business value is anything which makes people more likely to give us money**

We want to **generate more Business value**

#### **We need to make better decisions about our code**

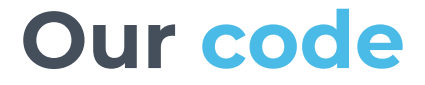

#### Generates **Business Value** when it *runs*

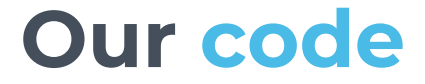

#### Generates **Business Value** when it *runs*

#### *not* when we *write* it

### We need to know what our **code** does when it **runs**

#### We can't do this unless we **measure** it

# **Why measure it?**

Metrics Data Platform - @OvhMetrics

**Le Better Decisions** 

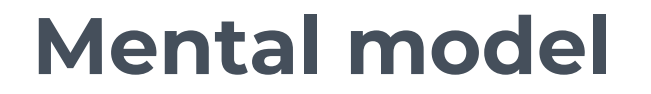

# **map ≠ territory**

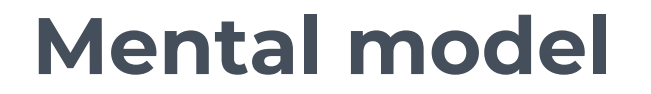

# **perception ≠ reality**

**Le Better Decisions** 

### We have a **mental model** of what our **code** does

# This **representation**  can be **wrong**

items.sort\_by { |i| i.name }

items.sort  $\{ |a, b|$  a.name <=> b.name  $\}$ 

# **Which implementation Is faster?**

Metrics Data Platform - @OvhMetrics

**Le Better Decisions** 

#### We don't know

### We **can't** know until we **measure** it

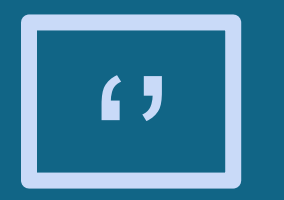

#### "This application is slow. The page takes 500ms! *Fix it*"

#### Find the bottleneck

SQL Query

Template Rendering

Session Storage

**Le Better Decisions** 

#### We don't know

#### Find the bottleneck with Observability

SQL Query………………………....53ms

Template Rendering……….1ms

Session Storage………......315ms

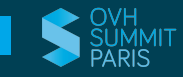

#### Find the bottleneck with Observability

SQL Query………………………....53ms

Template Rendering……….1ms

Session Storage………......315ms

**Le Better Decisions** 

#### **We made a better decision**

**Le Better Decisions** 

# We improve our **mental model** by **measuring** what our **code** does

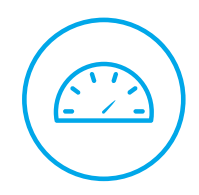

**E** Better Decisions

### We use our **mental model** to **decide** what to **do**

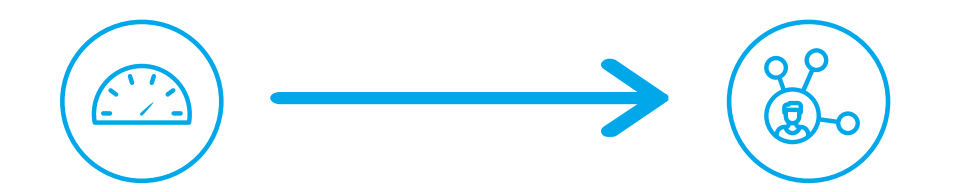

**Le Better Decisions** 

# A better **mental model** makes us better at **deciding** what to **do**

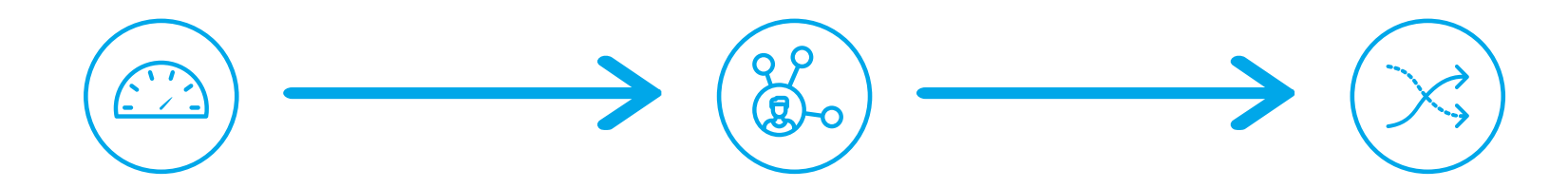

**E** Better Decisions

# Better **decisions** makes us better at generating **Business Value**

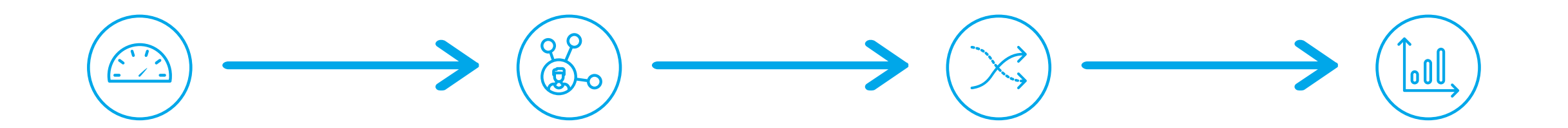

**E** Better Decisions

### **Measuring** make your **Business** better

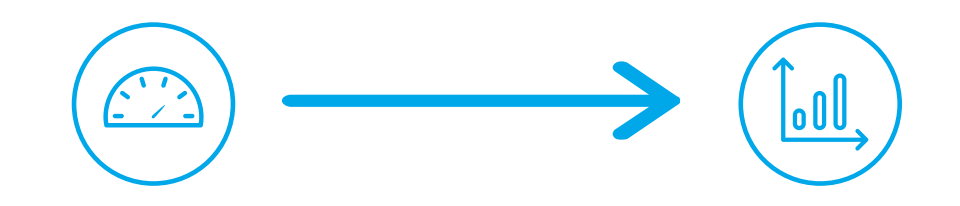

**Le Better Decisions** 

#### **Instrumenting your app is free**

# **Production**

# **How to measure?**

e Instrumentation

#### **"Patron of mankind"**

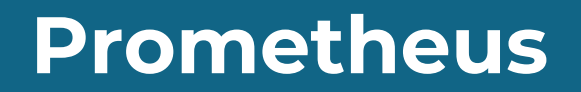

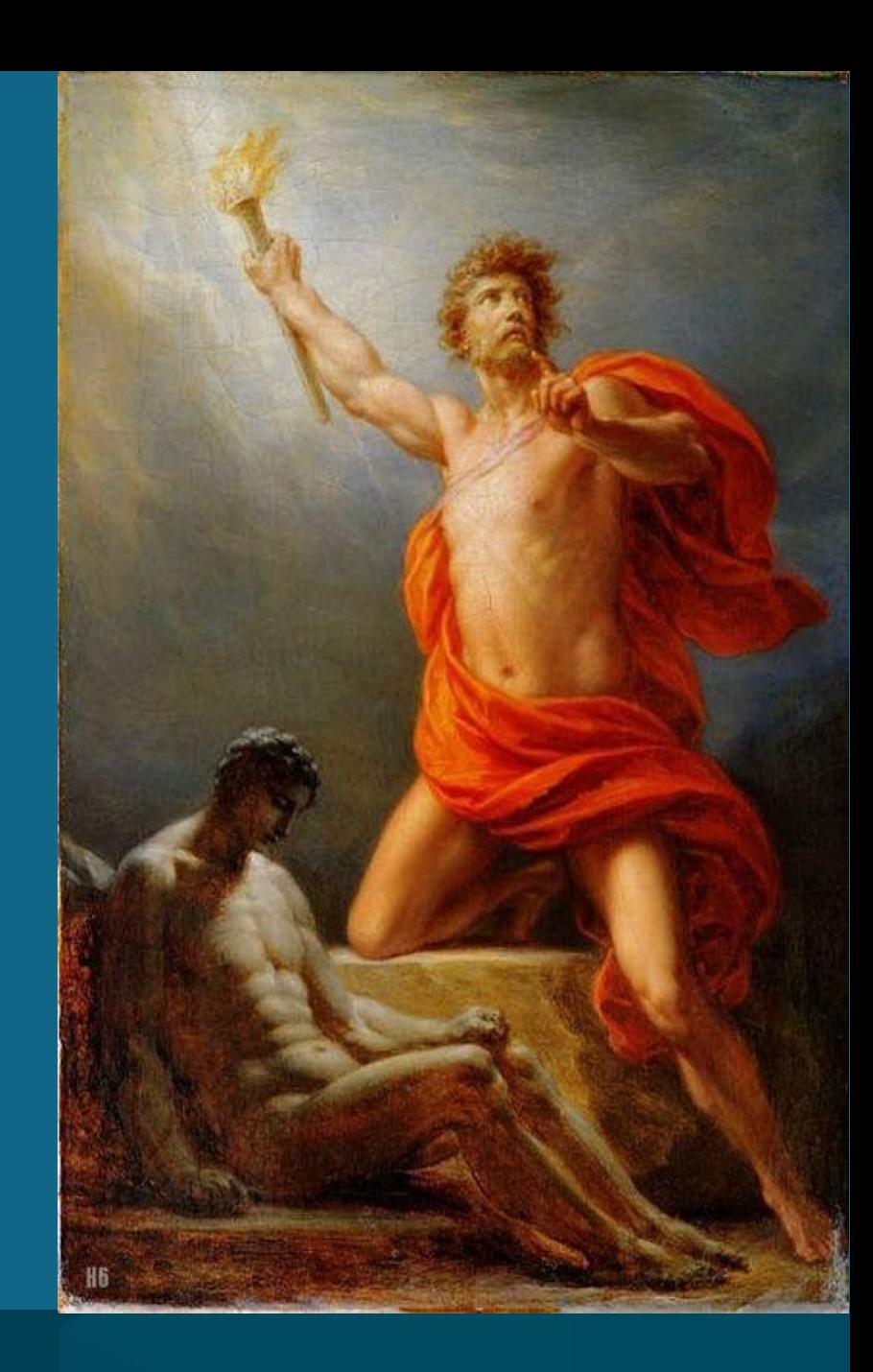

Metrics Data Platform - @OvhMetrics

e Instrumentation
**O** Prometheus

#### From metrics to insight

Power your metrics and alerting with a leading open-source monitoring solution.

**GET STARTED** 

**DOWNLOAD** 

CloudNativeCon 2017 videos are out! - Watch the Prometheus track here

A Dimensional data Prometheus implements a highly dimensional data model. Time series are identified by a metric name and a set of key-value pairs.

**Q** Powerful queries

 $\bullet$  Simple operation Each server is independent for reliability, relying only on local storage. Written in Go, all binaries are statically

linked and easy to deploy.

A flexible query language allows slicing and dicing of collected time series data in order to generate ad-hoc graphs, tables, and alerts.

**A** Precise alerting

Alerts are defined based on Prometheus's flexible query language and maintain dimensional information. An alertmanager handles notifications and silencing.

Prometheus has multiple modes for visualizing data: a built-in expression browser, Grafana integration, and a console template language

 $\triangleright$  Great visualization

</>
Many client libraries

Client libraries allow easy instrumentation of services. Over ten languages are supported already and custom libraries are easy to implement.

#### Efficient storage

Prometheus stores time series in memory and on local disk in an efficient custom format. Scaling is achieved by functional sharding and federation.

Many integrations

Existing exporters allow bridging of third-party data into Prometheus. Examples: system statistics, as well as Docker, HAProxy, StatsD, and JMX metrics.

#### e Instrumentation

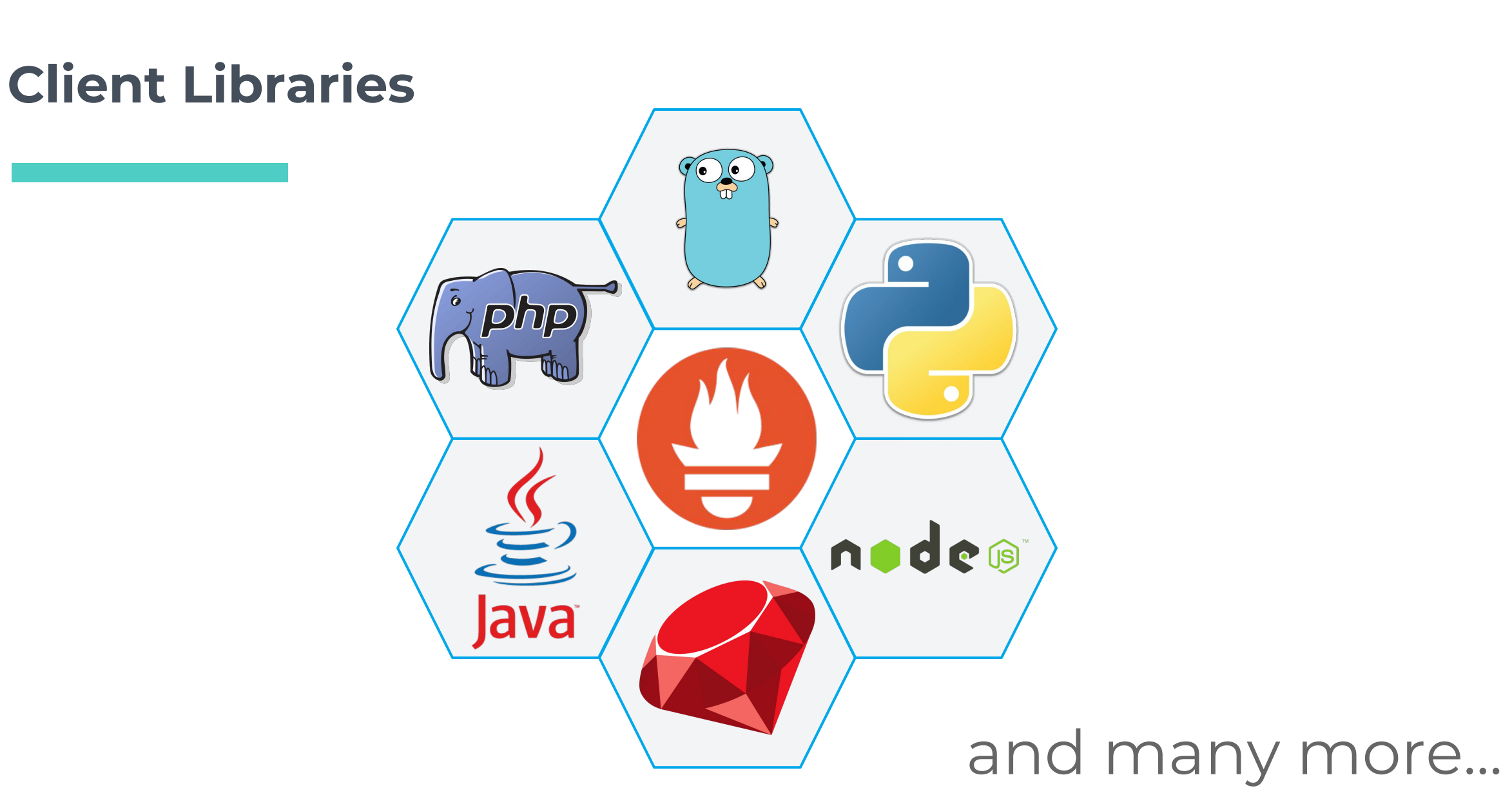

# How to **measure** different kind of things

# Measurement Summary **s types**

Counters Gauge Histograms

Metrics Data Platform - @OvhMetrics

e Instrumentation

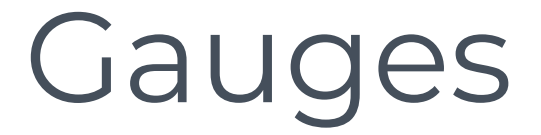

#### an instantaneous value

e Instrumentation

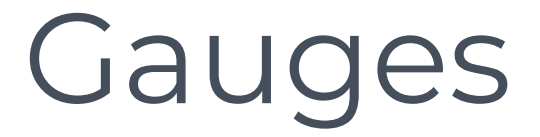

#### an instantaneous value

Ex:

- $\blacksquare$  # of calls in a queue
- ▣ # of registred users

e Instrumentation

### Gauges

import "github.com/prometheus/client\_golang/prometheus"

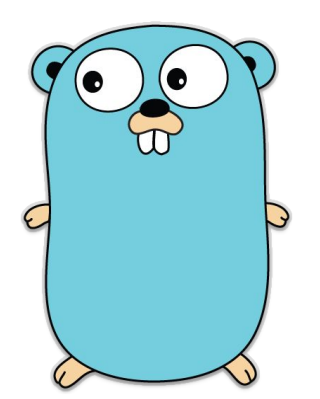

```
mailQueue := prometheus.NewGauge(prometheus.GaugeOpts{
   Name: "mail queued",
    Help: "Number of mail waiting to be processed.",
})
```
prometheus.MustRegister(mailQueue)

```
// Queued 10 new mail.
mailQueue.Add(10)
// A worker has picked up a waiting mail.
mailQueue.Dec()
// And once more…
mailQueue.Dec()
```
e Instrumentation

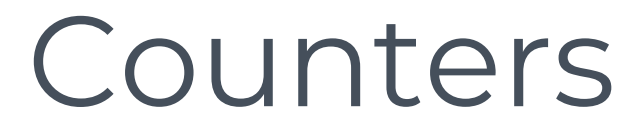

#### an incrementing value

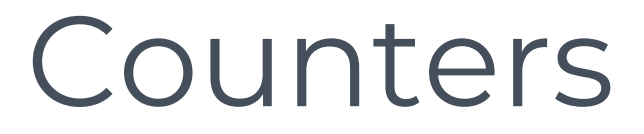

#### an incrementing value

Ex:

- ▣ # of connections
- ▣ # of orders

e Instrumentation

#### Counters

from prometheus\_client import Counter

```
shop_revenue = Counter('shop_revenue', 'Current shop revenue')
```
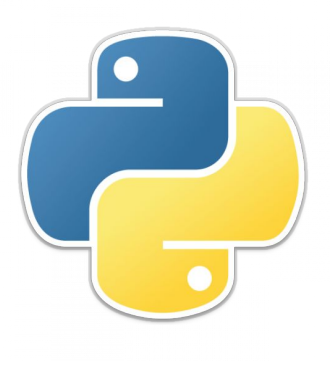

# Increment revenue by 1 shop\_revenue.inc() # Increment revenue by given value shop\_revenue.inc(2.0)

### Histograms

#### a bucketized distribution of values

### Histograms

#### a bucketized distribution of values

#### Ex:

- ▣ elapsed time per request
- $\Box$  # of products by cart

### Histograms

```
const client = require('prom-client');
```

```
const cartProducts = new client.Histogram({
   name: 'cart_products',
   help: 'Number of product by cart',
 buckets: [ 1, 5, 10, 25, 50, 200, 500 ]
});
```
// Observe number of products by cart cartProducts.observe(10);

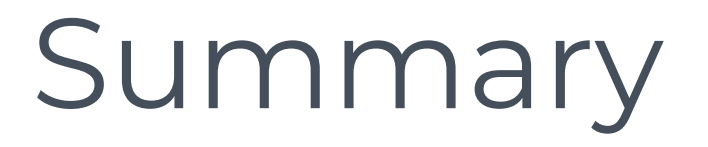

#### a statistical distribution of values

e Instrumentation

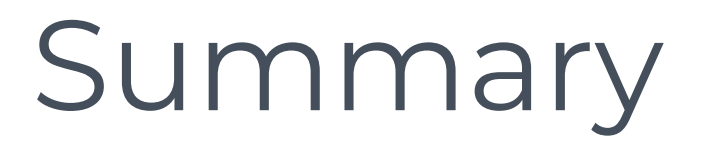

#### a statistical distribution of values

Ex:

- ▣ request latencies
- session time by user

e Instrumentation

# Summary

```
require_once dirname(__FILE__) . '/../src/Client.php';
$client = new Prometheus\Client([
   'base_uri' => 'http://localhost:9091/metrics/job/',
]);
$requestLatency = $client->newSummary([
   'name' => 'request_latency',
   'help' => 'Request latencies percentiles,
]);
// Observe request latency
$requestLatency>observe(['url' => 'home.php'], 253);
// Send metrics
$client->pushMetrics();
```
# **A new take on Infrastructure Monitoring**

#### **Classics are not enough anymore**

## #Nagios #Shinken #Centron #Zabbix

lern Infrastructure Monitoring

# Old tools were fine while there were **few** changes

lern Infrastructure Monitoring

### Today Business is

# **super charged** accelerated *fast*

lern Infrastructure Monitoring

### **Track** your **Code** in production

lern Infrastructure Monitoring

**How** do you **measure**? **How** do you **analyse**? **How** can you **debug**?

### **How** do you **plan**?

Metrics Data Platform - @OvhMetrics

lern Infrastructure Monitoring

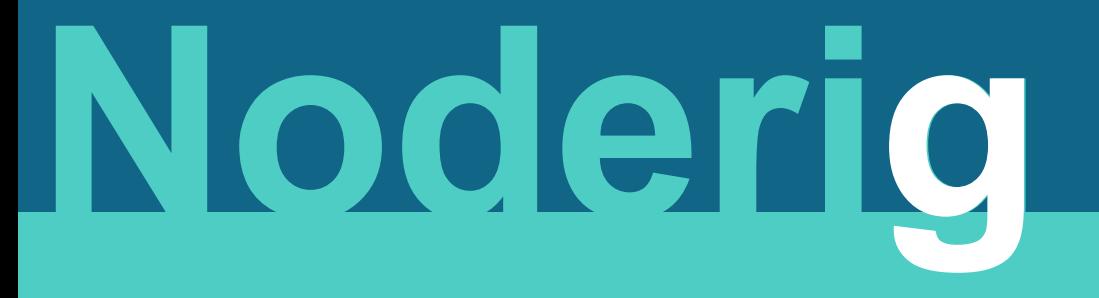

# **Beamium**

lern Infrastructure Monitoring

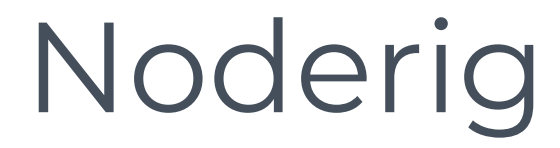

# **Collect** and **Expose** host metrics

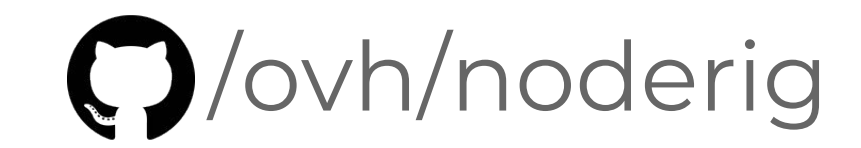

lern Infrastructure Monitoring

# **Noderig**

#### metrics@ovh:~# curl<http://127.0.0.1:9100/metrics>

1508147890273605// os.cpu{} 11.776711585191812 1508147890245599// os.mem{} 96.09097200951443 1508147890245599// os.swap{} 0 1508147890245685// os.load1{} 3.43 1508147890245685// os.load5{} 4.16 1508147890245685// os.load15{} 4.19 1508147890245912// os.net.bytes{iface=eth0,direction=in} 1220878638 1508147890245912// os.net.bytes{iface=eth0,direction=out} 230189460 1508147890245912// os.net.packets{iface=eth0,direction=in} 84172790 1508147890245912// os.net.packets{iface=eth0,direction=out} 807946

#### **Beamium**

## **Gather** and **Send** metrics

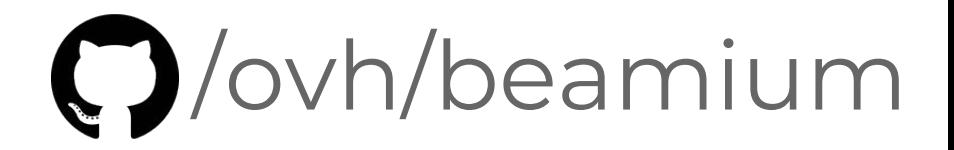

lern Infrastructure Monitoring

#### **Beamium**

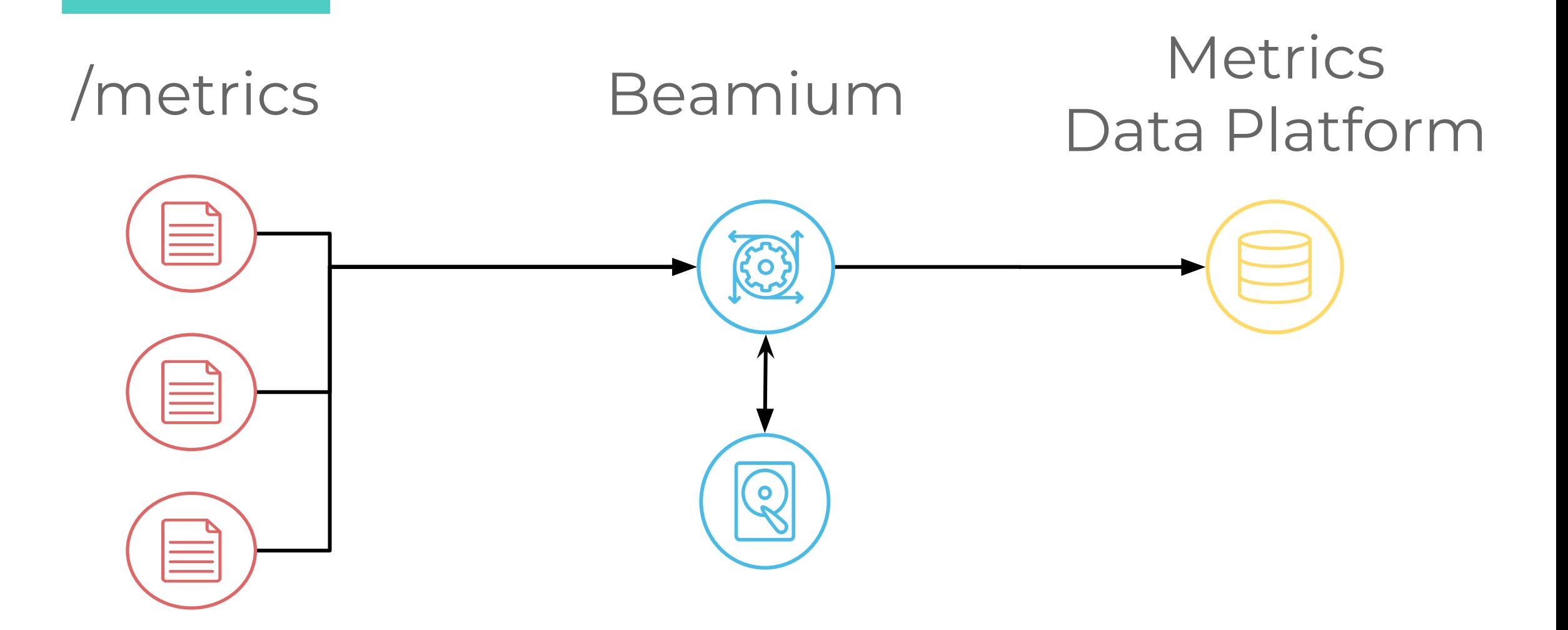

lern Infrastructure Monitoring

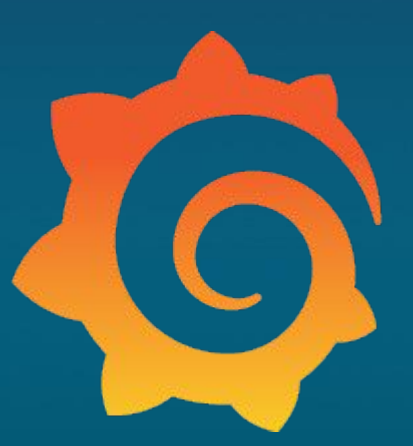

# **Visualize with Grafana**

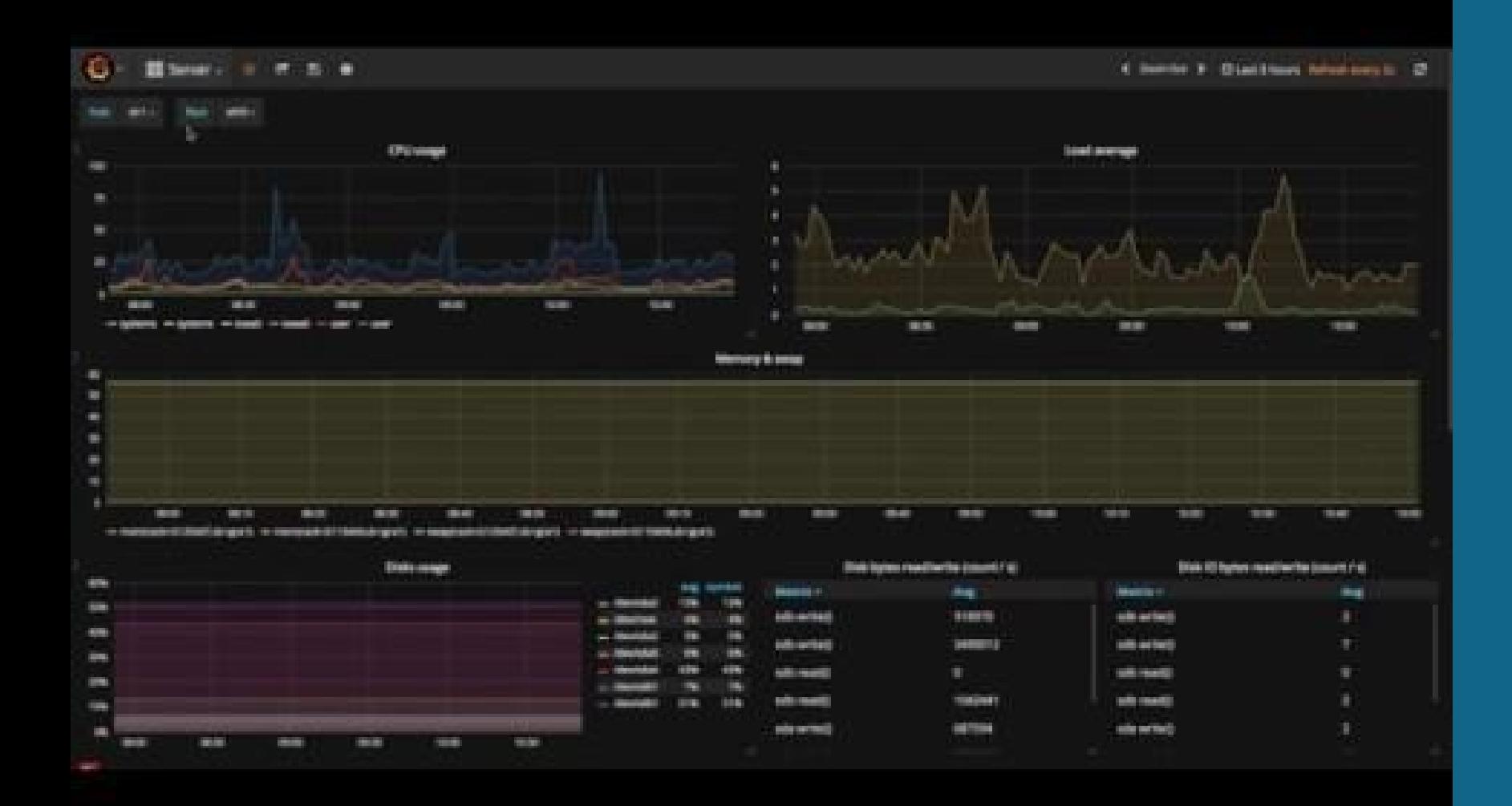

Metrics Data Platform - @OvhMetrics

lalize with Grafana

# **Prediction & Anomaly Detection**

### **Predict** your **Future**

Jiction and Anomaly Detection

#### RAM consumption

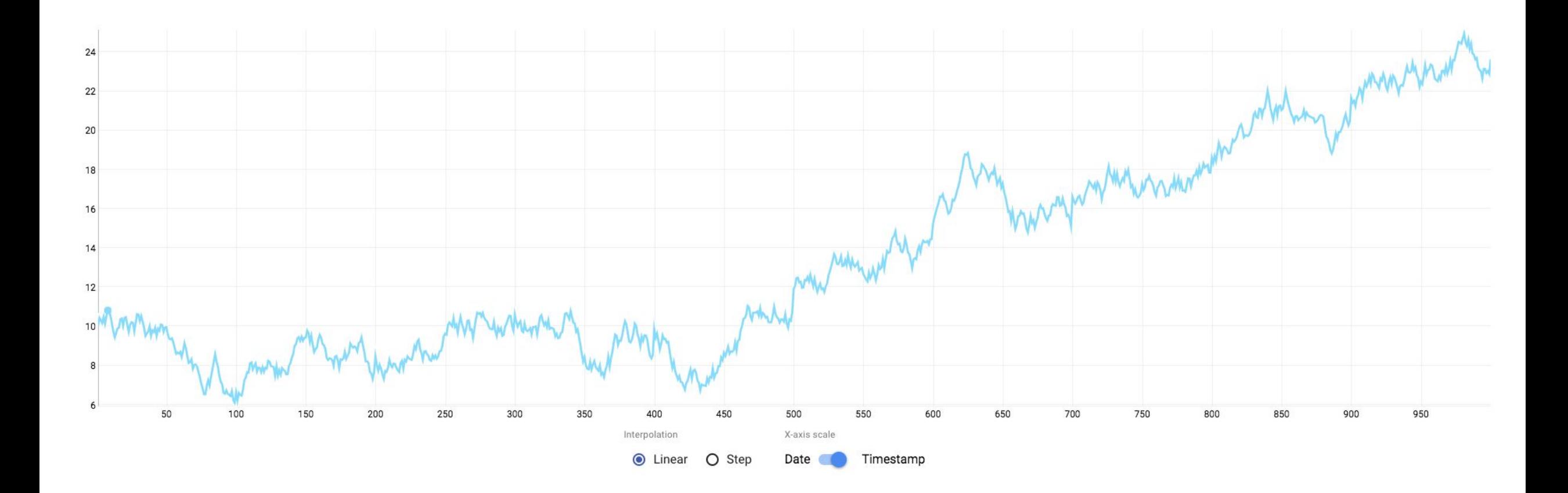

Jiction and Anomaly Detection

#### RAM consumption + limit

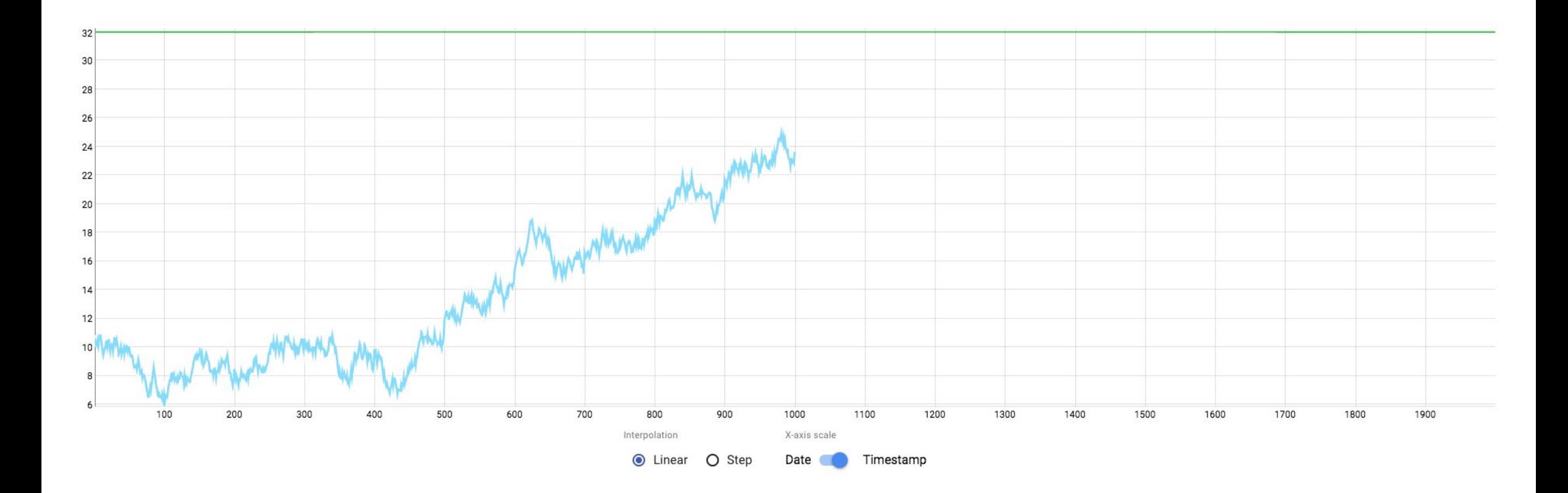

Jiction and Anomaly Detection

#### RAM consumption + limit + trend

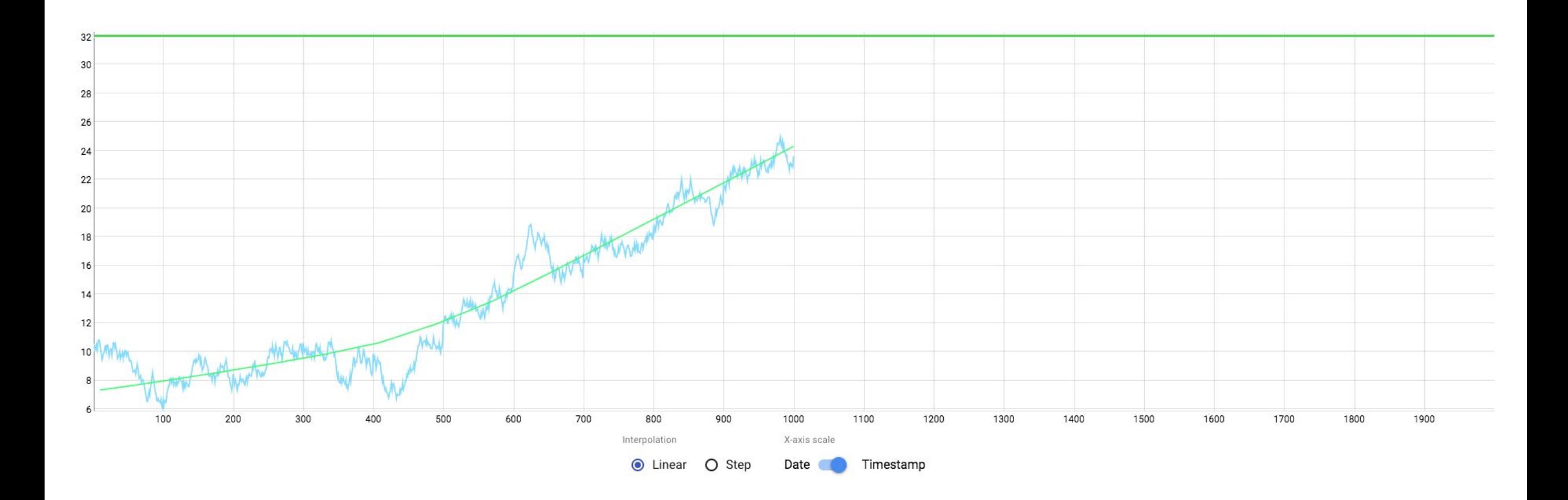

#### RAM consumption + limit + trend + forecast

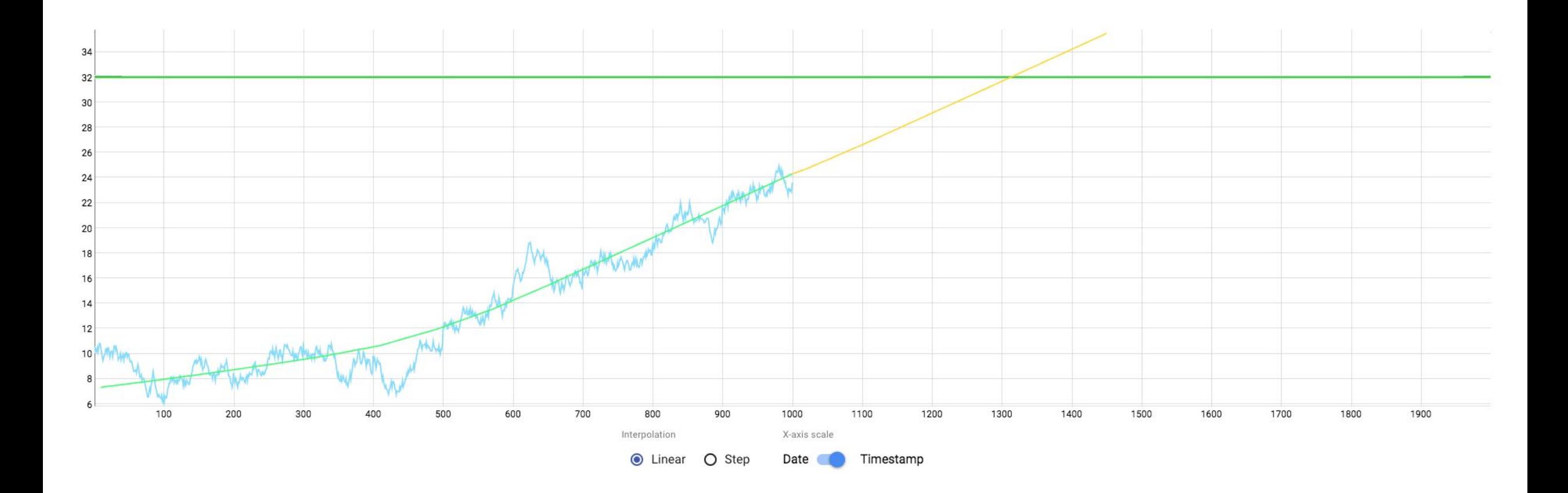

Jiction and Anomaly Detection

#### RAM consumption + limit + trend + forecast

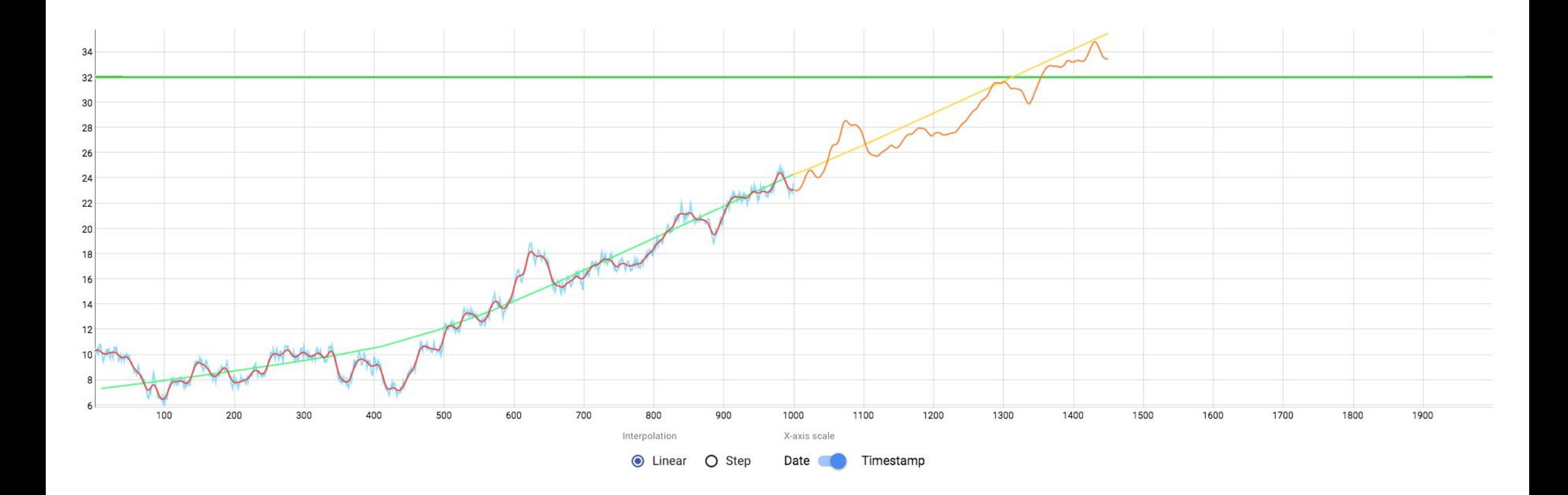
#### RAM consumption + limit + trend + forecast + alert or annotation

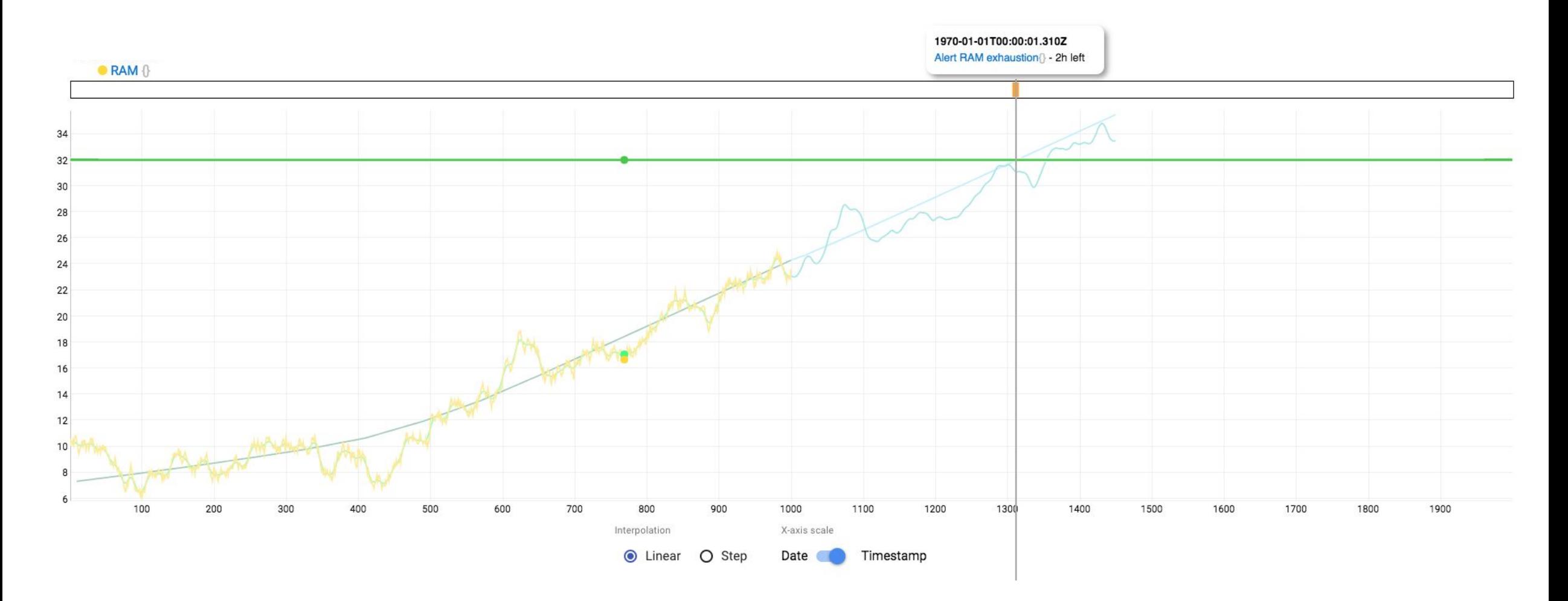

Jiction and Anomaly Detection

Metrics Data Platform - @OvhMetrics

## **Detect Anomalies**

Jiction and Anomaly Detection

Metrics Data Platform - @OvhMetrics

### **Outliers**

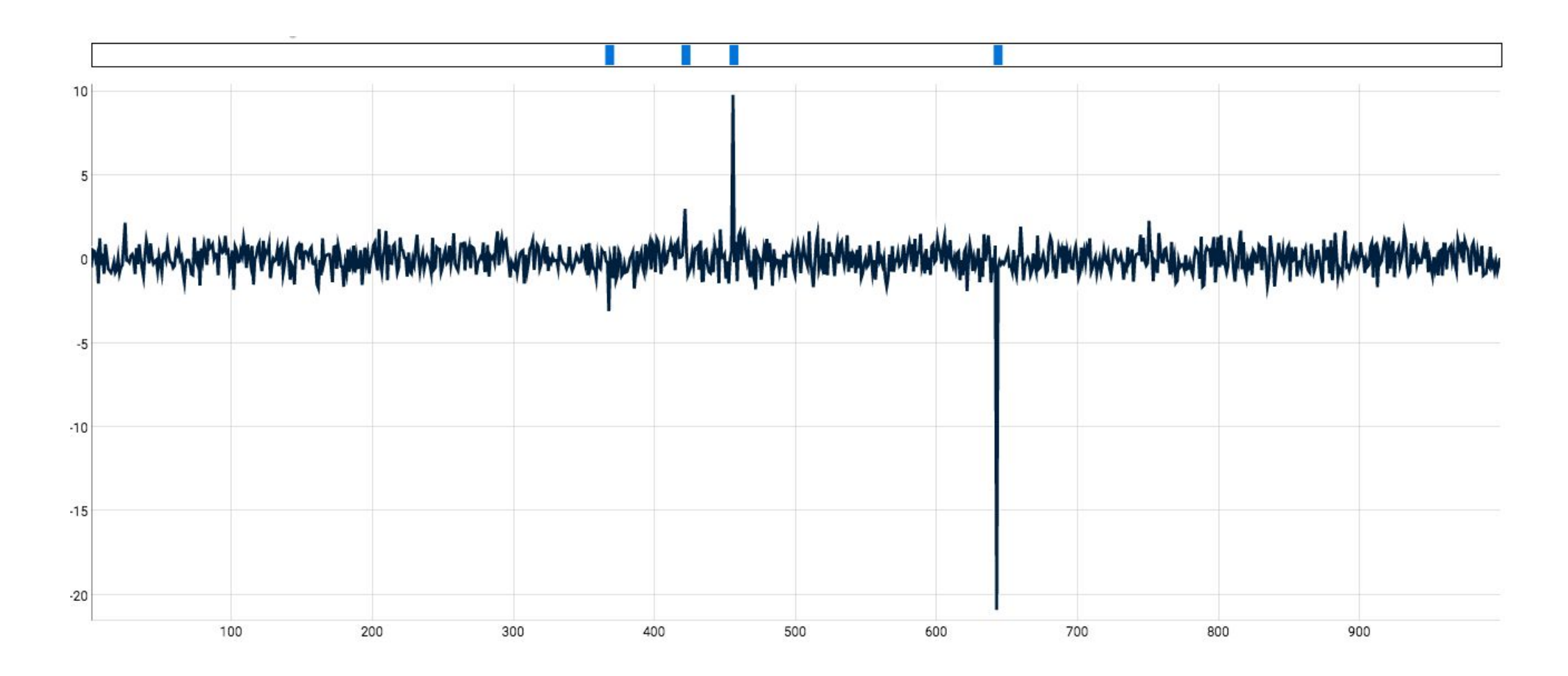

#### Pattern Matching

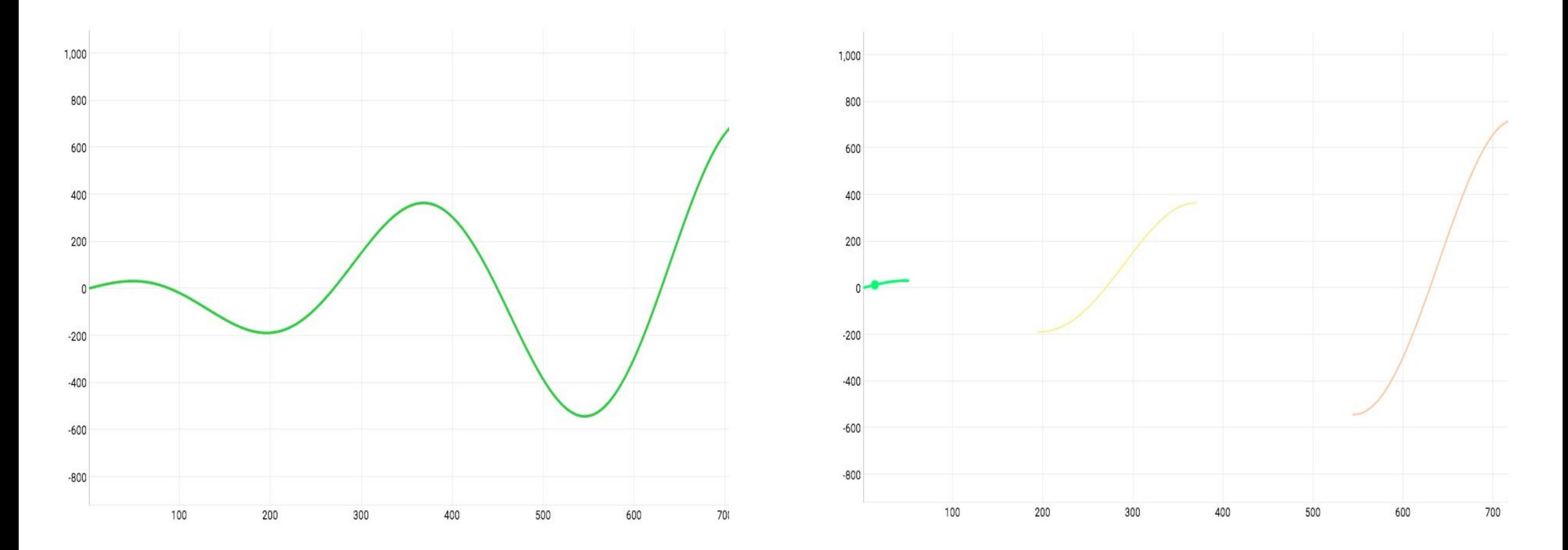

### Series Decomposition

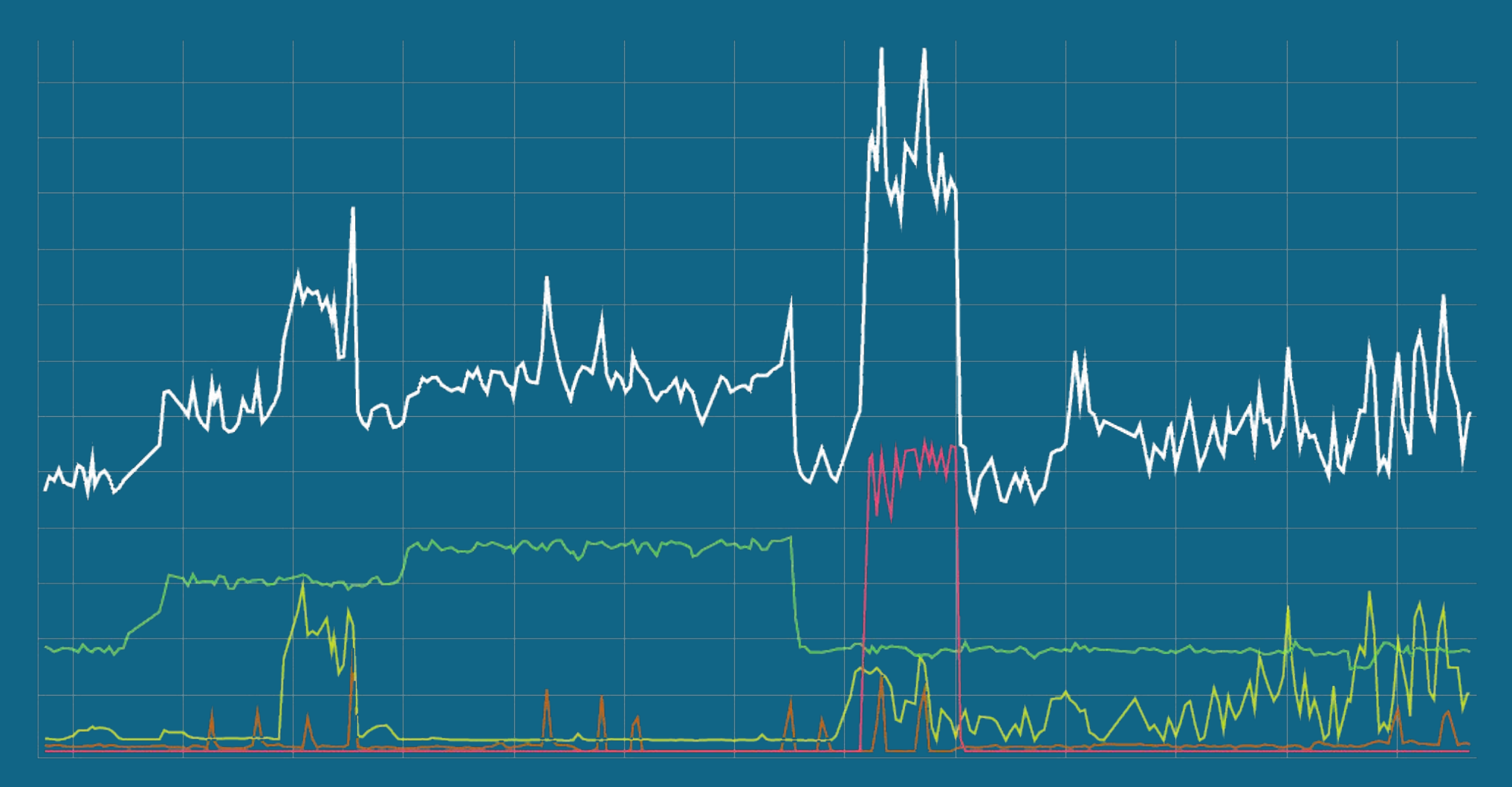

# **Metrics based Alerting**

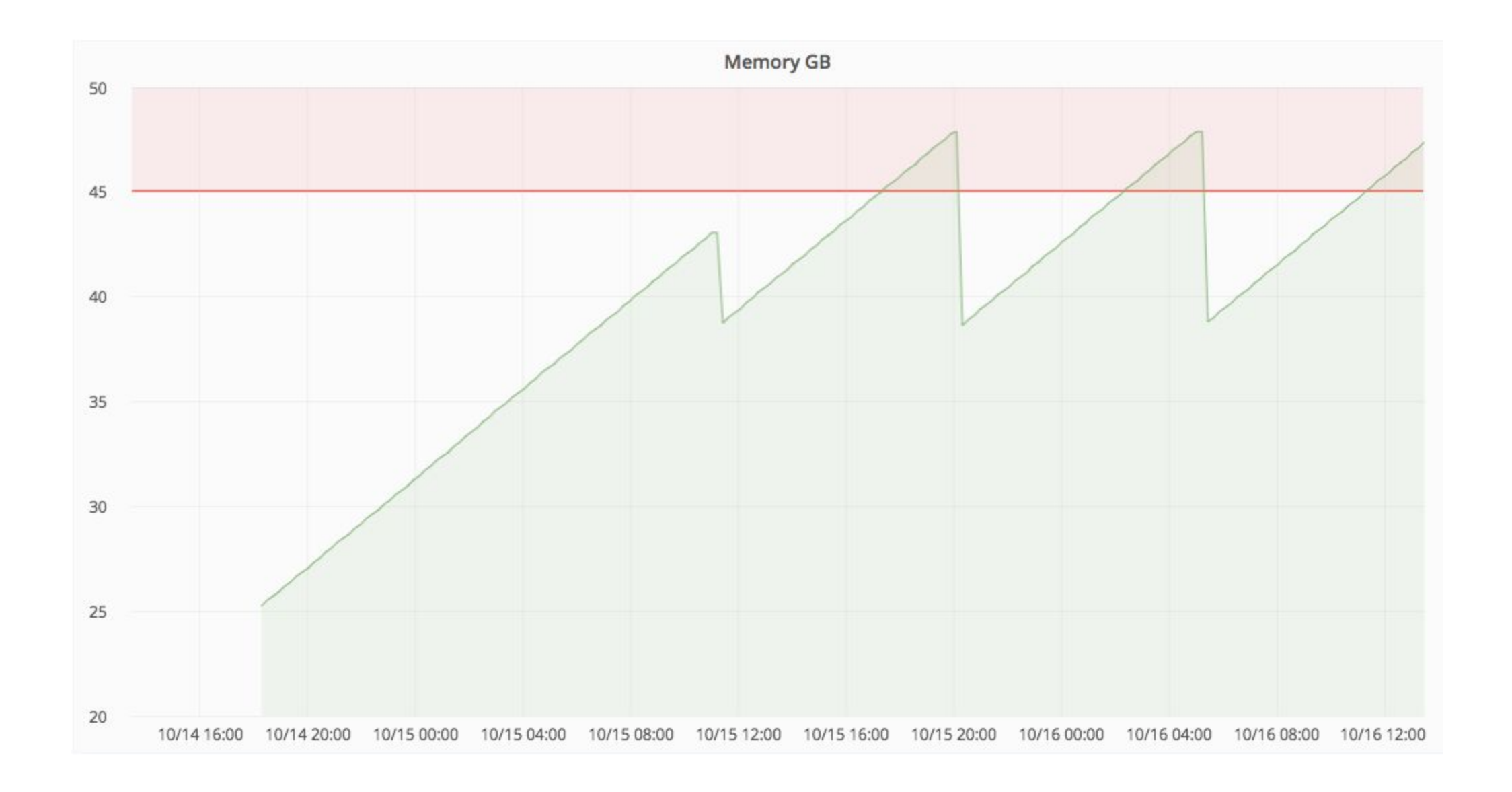

rics based Alerting

Metrics Data Platform - @OvhMetrics

## Thank you!

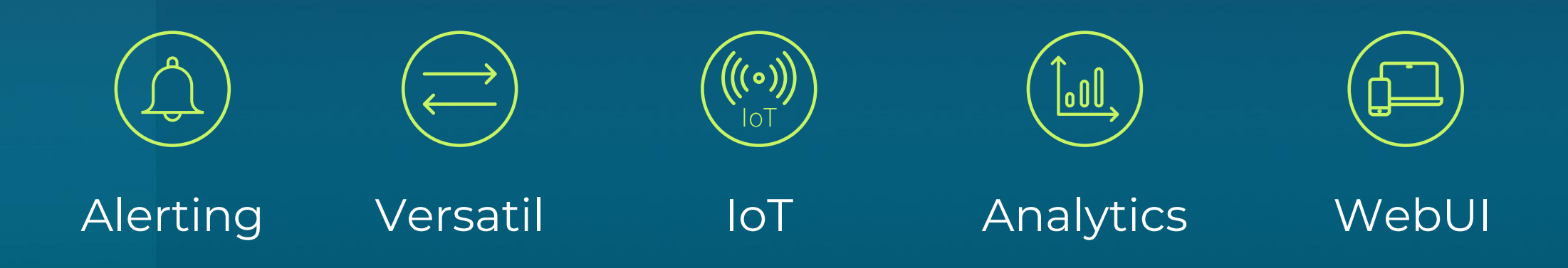

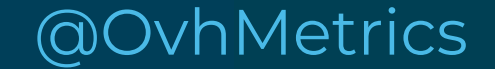

@StevenLeRoux

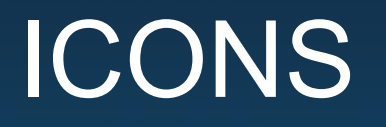

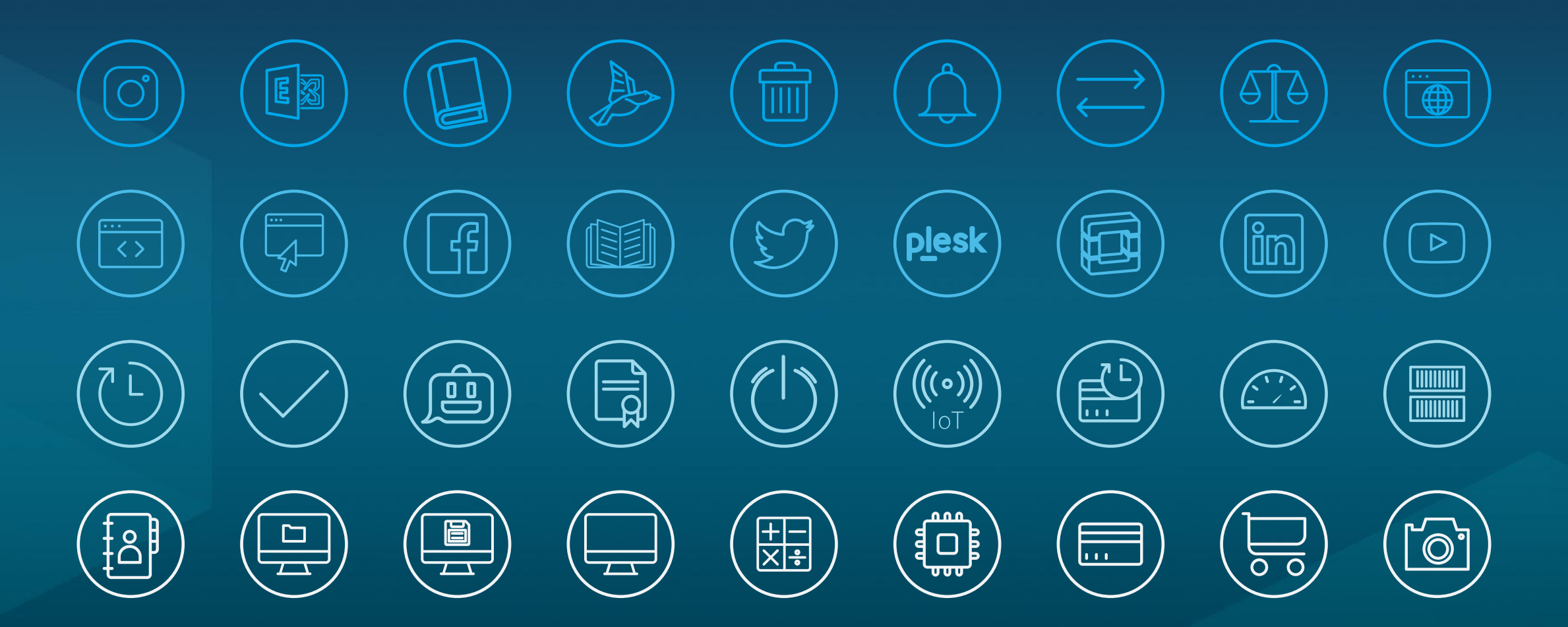

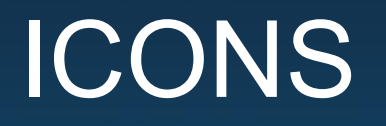

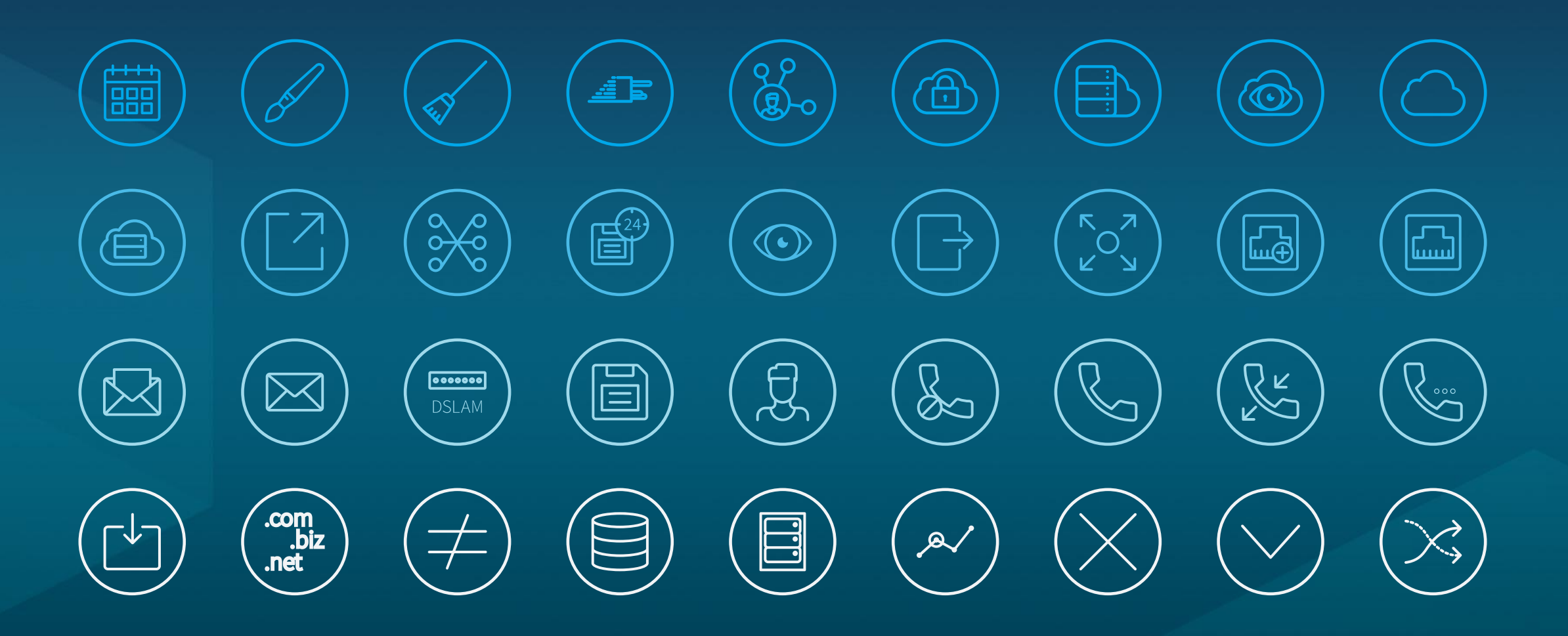

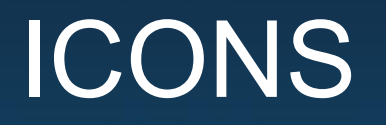

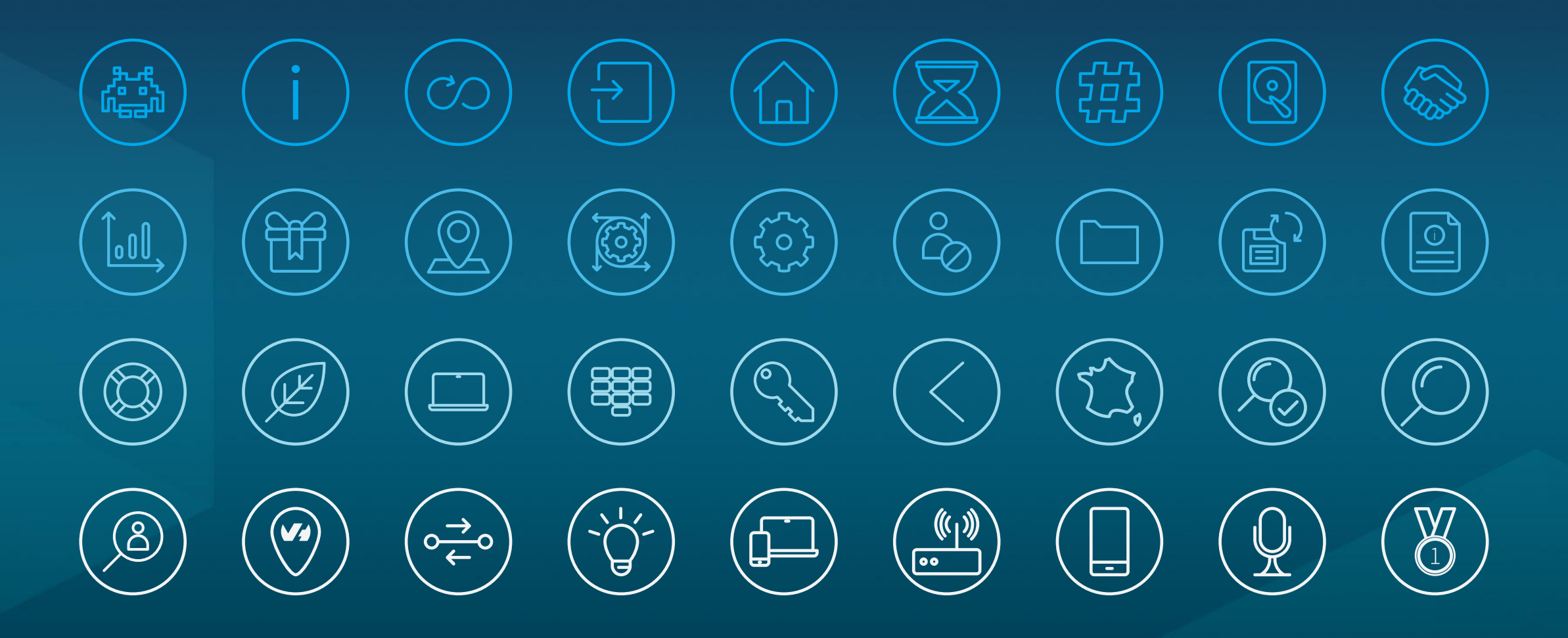

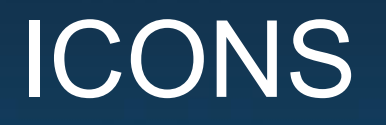

#### $\boxed{\bullet}$  $\bigoplus$ 资 (O)  $\mathop{|\mathop{=}\mathop{}}\nolimits$ 圆  $\ket{\bar{\exists}}$  $\begin{pmatrix} 1 & 1 \\ 1 & 1 \\ 1 & 1 \end{pmatrix}$ E  $\overline{\mathbb{T}}$  $\sqrt{\frac{1}{2}}$ **DE** 管  $\begin{picture}(42,10) \put(0,0){\vector(0,1){10}} \put(15,0){\vector(0,1){10}} \put(15,0){\vector(0,1){10}} \put(15,0){\vector(0,1){10}} \put(15,0){\vector(0,1){10}} \put(15,0){\vector(0,1){10}} \put(15,0){\vector(0,1){10}} \put(15,0){\vector(0,1){10}} \put(15,0){\vector(0,1){10}} \put(15,0){\vector(0,1){10}} \put(15,0){\vector(0,1){10}} \put(15,0){\vector(0$  $\left(\begin{matrix} 1 \end{matrix}\right)$  $\left(\begin{smallmatrix} 0 \ 0 \end{smallmatrix}\right)$  $\sum_{i=1}^{n}$  $\begin{pmatrix} -1 \\ -1 \end{pmatrix}$ ■  $\begin{pmatrix} 1 & 1 \\ 1 & 1 \end{pmatrix}$ R  $Aa$  $\bigcirc$  $\begin{picture}(120,10) \put(0,0){\line(1,0){10}} \put(15,0){\line(1,0){10}} \put(15,0){\line(1,0){10}} \put(15,0){\line(1,0){10}} \put(15,0){\line(1,0){10}} \put(15,0){\line(1,0){10}} \put(15,0){\line(1,0){10}} \put(15,0){\line(1,0){10}} \put(15,0){\line(1,0){10}} \put(15,0){\line(1,0){10}} \put(15,0){\line(1,0){10}} \put(15,0){\line($  $\sqrt{2}$  $\mathbb{G}^{\mathfrak{d}}$  $\bigcirc$  $\sqrt{\frac{2}{2}}$

SUMMIT TITLE OF THE CHAPTER

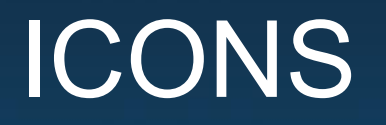

#### $\begin{pmatrix} 0 \\ 0 \end{pmatrix}$   $\begin{pmatrix} -1 \\ 0 \end{pmatrix}$  $\begin{pmatrix} \mathbb{R}^n & \mathbb{R}^n \end{pmatrix}$  $(\boxtimes)$  $(\bm\Xi)$  $\left(\bigoplus\right)$  $\begin{pmatrix} 0 & 0 \\ 0 & 0 \end{pmatrix} \quad \begin{pmatrix} 0 & 0 \\ 0 & 0 \end{pmatrix}$  $\begin{pmatrix} \cdot \equiv \\ \circ \equiv \\ \circ \equiv \end{pmatrix}$  $\begin{pmatrix} 1 & 1 \ 1 & 1 \end{pmatrix}$  $\left(\begin{matrix} \mathbb{Q} \\ \mathbb{Q} \end{matrix}\right)$  $\left(\begin{smallmatrix}\Delta\end{smallmatrix}\right)$  $\begin{array}{|c|c|c|}\hline \end{array}$

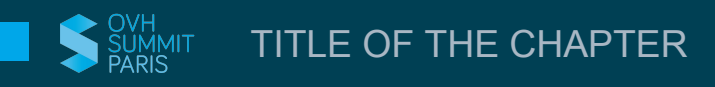

ر د کا